## **Table of Contents**

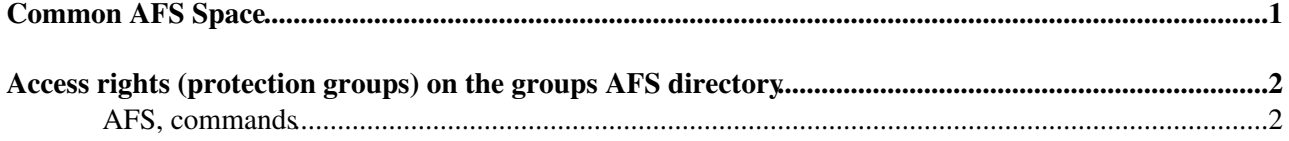

## <span id="page-1-0"></span>**Common AFS Space**

The common AFS space can be found at

/afs/cern.ch/eng/clic/

Access rights are grantet by [PeterSpeckmayer.](https://twiki.cern.ch/twiki/bin/view/Main/PeterSpeckmayer) There is a total space of 280Gb available at the moment.

- **data** backupped space to store important data like detector models or reference stdhep files, as well as talks and slides relevant to the studies
- [software](https://twiki.cern.ch/twiki/bin/view/CLIC/Software) this space is used to store a reference installation for all the needed software. If you want to use this software instead of your local copy or from an lxplus machine you need to set the environment variables accordingly. A script is available to do this automatically:

source /afs/cern.ch/eng/clic/software/setup.sh

- **work** scratch space to store all generated events and analysis results (AIDA plots etc.). Total of 100Gb
- **work2** same as work. Another 100Gb.

The directories **work** and **work2** are intended as short term storage areas. Especially larger files (i.e. simulations of large event numbers) should be moved to castor instead.

## <span id="page-2-0"></span>**Access rights (protection groups) on the groups AFS directory**

The group ID of the LCD group  $@CERN@$  is: ZF There are three protection groups for the ZF group:

- **zf:acladmins** contains the usernames of the persons with rights to manipulate the following two protection groups
- *zf:afsrestricted* Some directories (software, data) are write protected. Only persons in the group zf:afsrestricted do have write access there.
- *zf:afsaccess* Persons in this list have read access to all afs directories of the group and write access to some of them (work, work2)
- **system:anyuser** Some directories are world readable. The system:anyuser is modified automatically.
- **cern:zf** all persons with an account in the LCD group at CERN

## <span id="page-2-1"></span>**AFS, commands**

A user guide for the AFS filesystem [@CERN](https://twitter.com/CERN) <sup>a</sup> can be found here: [AFS](http://consult.cern.ch/service/afs/) [@CERN](https://twitter.com/CERN) $\mathbb{Z}$  and [AFS user guide](http://consult.cern.ch/service/afs/afsguide.html#SECTION00430000000000000000)  $\mathbb{Z}$ 

Important commands for adding/removing users, inspecting the membership and creating new protection groups (if needed):

- list membership of the group zf:afsaccess: > pts membership -name zf:afsaccess
- add a user to the protection group: > pts adduser -user -group zf:afsaccess (removeuser to remove a user from the group)

Handling the access rights for directories on AFS:

- show the access rights for the directory *work*: > fs listacl work
- change the access rights for the directory software: > fs setacl -dir software -acl  $zf:afsaccess$  read (the access rights listed in [AFS access rights](http://consult.cern.ch/service/afs/afsguide.html#SECTION00540000000000000000)  $\Phi$  can be set)
- remove access rights of a protection group (acl) or a user of the directory *software*: > fs setacl -dir software -acl zf:afsaccess none

How to set access rights for subdirectories (recursivly): [AFS walking through subdirs and setting rights](http://consult.cern.ch/service/afs/afsguide.html#SECTION00421000000000000000)  $\mathbb{F}$ 

- make subdirectories of directory *software* world readable: cd software; afind . -t d -e "fs setacl {} system:anyuser rl"
- make subdirectories of directory *software* readable for the group *zf:afsaccess*: cd software; afind . -t d -e "fs setacl {} zf:afsaccess read"

For the admins of the AFS space:

- afs\_admin set\_acl adds admins for the *clic* project
- afs\_admin set\_acl data all adds all rights for the given accounts for the directory *data*
- afs\_admin set\_acl -r data zf:afsrestricted all adds all rights for the acl *zf:afsrestricted* for the directory *data* and all its subdirectories

-- [PeterSpeckmayer](https://twiki.cern.ch/twiki/bin/view/Main/PeterSpeckmayer) - 10-Aug-2010

This topic: CLIC > CommonAfsSpace Topic revision: r7 - 2010-08-10 - unknown

Access rights (protection groups) on the groups AFS directory 2

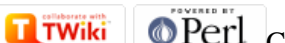

Copyright &© 2008-2022 by the contributing authors. All material on this collaboration platform is the property of the contributing authors. or Ideas, requests, problems regarding TWiki? use [Discourse](https://discourse.web.cern.ch/c/collaborative-editing/wikis/12) or [Send feedback](https://twiki.cern.ch/twiki/bin/view/Main/ServiceNow)